# **Template:Networking device package downloads RUT360**

 $\Box$ 

## **Contents**

- [1](#Packages_.28from_07.02.29) [Packages \(from 07.02\)](#Packages_.28from_07.02.29)
	- $0.1$  RUT36X R 00.07.06.10
	- [1.2](#RUT36X_R_00.07.06.8) [RUT36X\\_R\\_00.07.06.8](#RUT36X_R_00.07.06.8)
	- $0.13$  RUT36X R 00.07.06.6
	- [1.4](#RUT36X_R_00.07.06.5) RUT36X R 00.07.06.5
	- [1.5](#RUT36X_R_00.07.06.3) RUT36X R 00.07.06.3
	- $0.16$  RUT36X R 00.07.06.1
	- [1.7](#RUT36X_R_00.07.06) [RUT36X\\_R\\_00.07.06](#RUT36X_R_00.07.06)
	- [1.8](#RUT36X_R_00.07.05.4) RUT36X R 00.07.05.4
	- [1.9](#RUT36X_R_00.07.05) [RUT36X\\_R\\_00.07.05](#RUT36X_R_00.07.05)
	- [1.10](#RUT36X_R_00.07.04.5) RUT36X R 00.07.04.5  $0.11$  RUT36X R 00.07.04.4
	- [1.12](#RUT36X_R_00.07.04.3) RUT36X R 00.07.04.3
	- $0.1.13$  $0.1.13$  RUT36X R 00.07.04.2
	- [1.14](#RUT36X_R_00.07.04.1) RUT36X R 00.07.04.1
	- $\circ$  [1.15](#RUT36X_R_00.07.04) RUT36X R 00.07.04
	- $0.116$  RUT36X R 00.07.03.4
	- o [1.17](#RUT36X_R_00.07.03.3) RUT36X R 00.07.03.3
	- [1.18](#RUT36X_R_00.07.03.2) RUT36X R 00.07.03.2
	- $0.119$  RUT36X R 00.07.03.1
	- [1.20](#RUT36X_R_00.07.03) [RUT36X\\_R\\_00.07.03](#RUT36X_R_00.07.03)
	- o [1.21](#RUT36X_R_00.07.02.7) RUT36X R 00.07.02.7
	- [1.22](#RUT36X_R_00.07.02.6) RUT36X R 00.07.02.6
	- [1.23](#RUT36X_R_00.07.02.5) RUT36X R 00.07.02.5
	- $\circ$  [1.24](#RUT36X_R_00.07.02.4) RUT36X R 00.07.02.4
	- [1.25](#RUT36X_R_00.07.02.2) RUT36X R 00.07.02.2
	- o [1.26](#RUT36X_R_00.07.02.1) RUT36X R 00.07.02.1
	- [1.27](#RUT36X_R_00.07.02) RUT36X R 00.07.02
- [2](#Zipped_Packages_.28from_07.00_to_07.02.29) [Zipped Packages \(from 07.00 to 07.02\)](#Zipped_Packages_.28from_07.00_to_07.02.29)

## **Packages (from 07.02)**

Per version individual packages, as well as a zipped archive of all packages, can be downloaded here. The links will redirect to an instant download from our package repository.

**Note:** Older FW package lists will be collapsed by default. Press **[Expand]** on the right side to display the list.

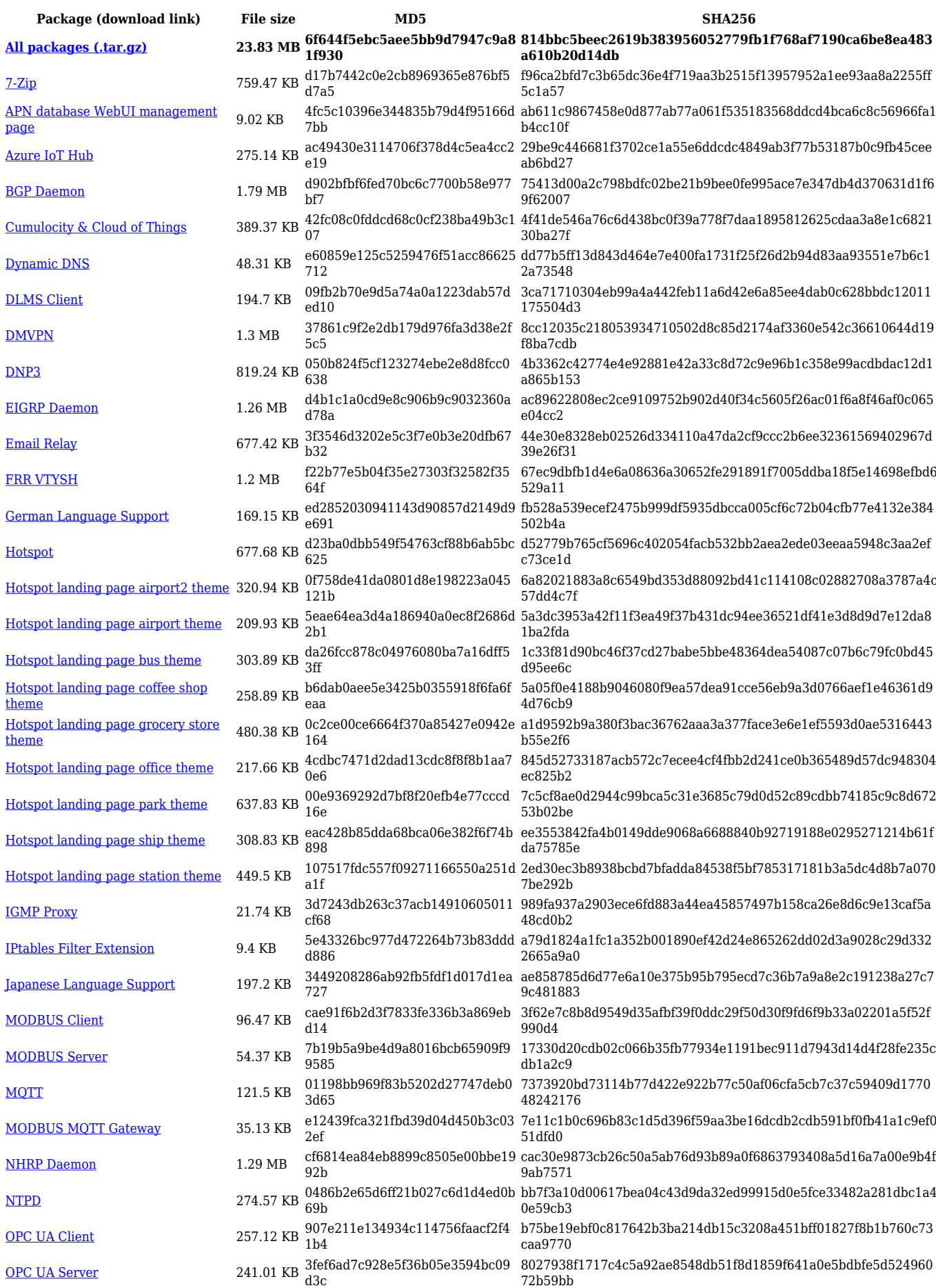

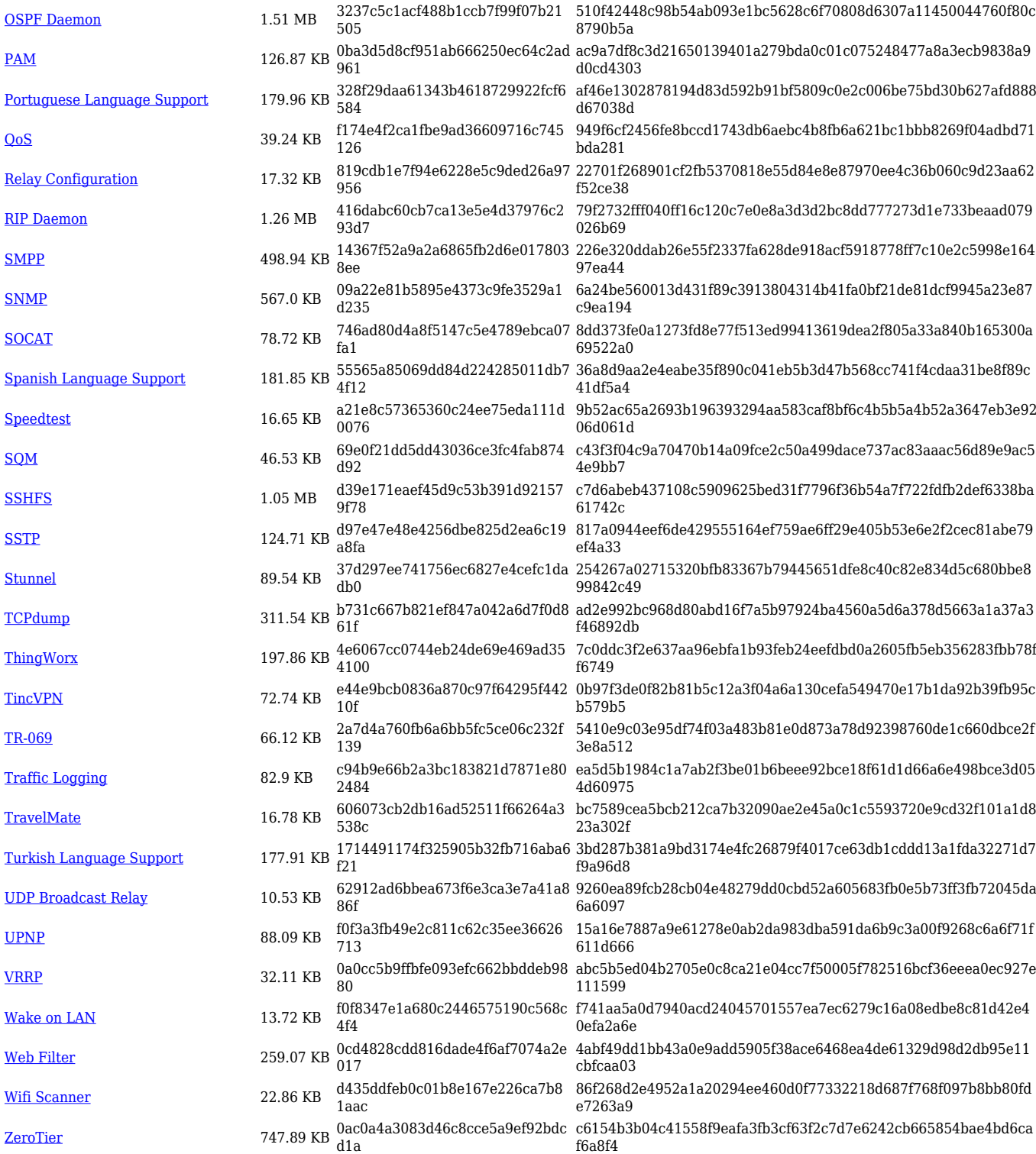

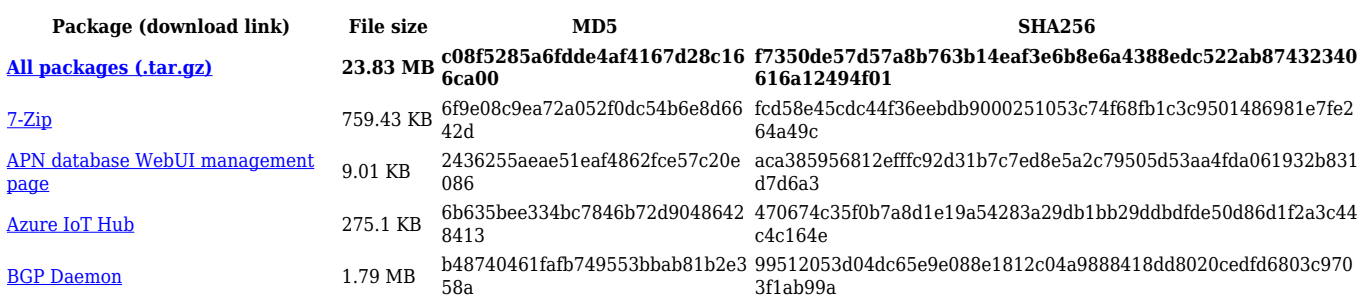

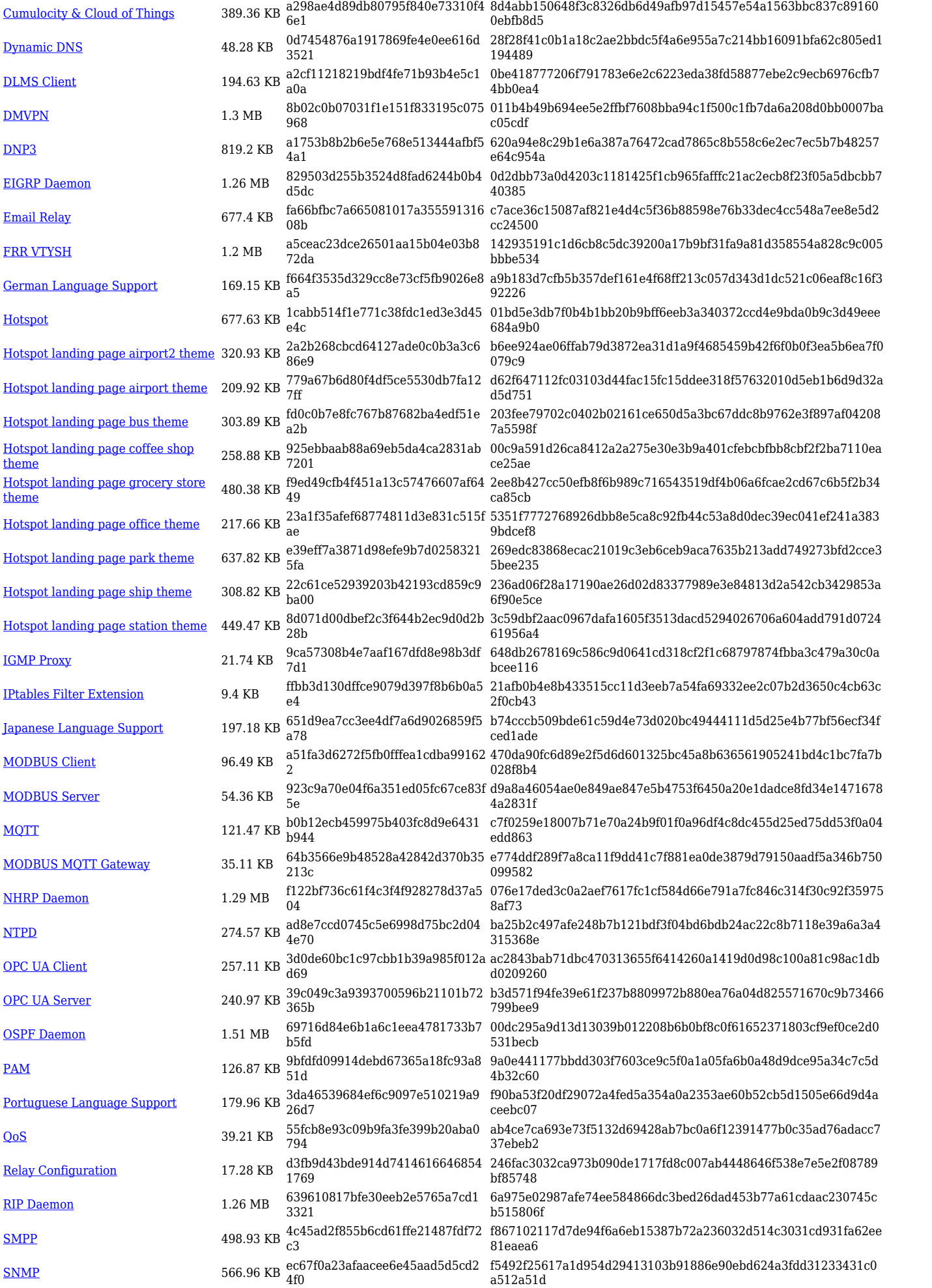

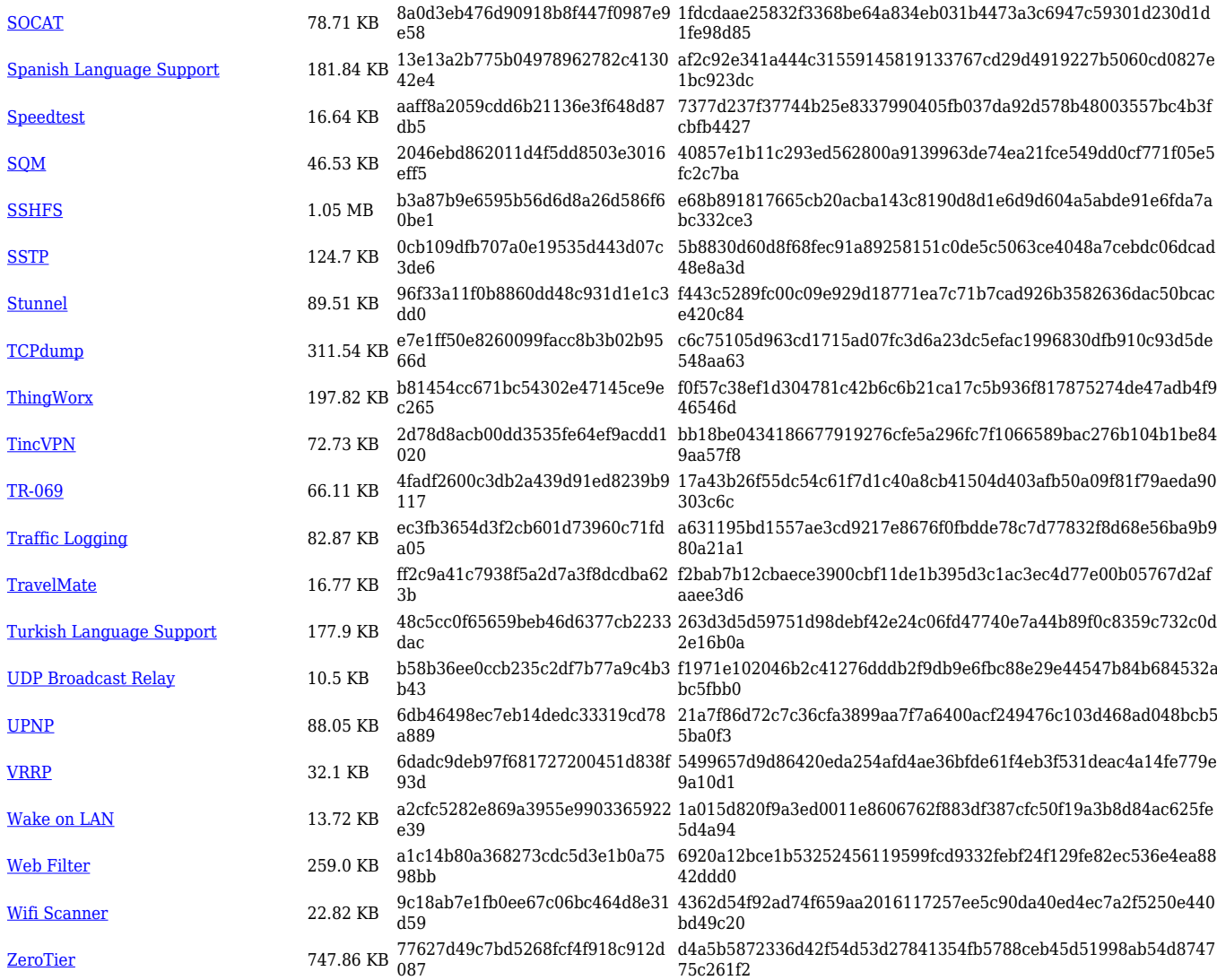

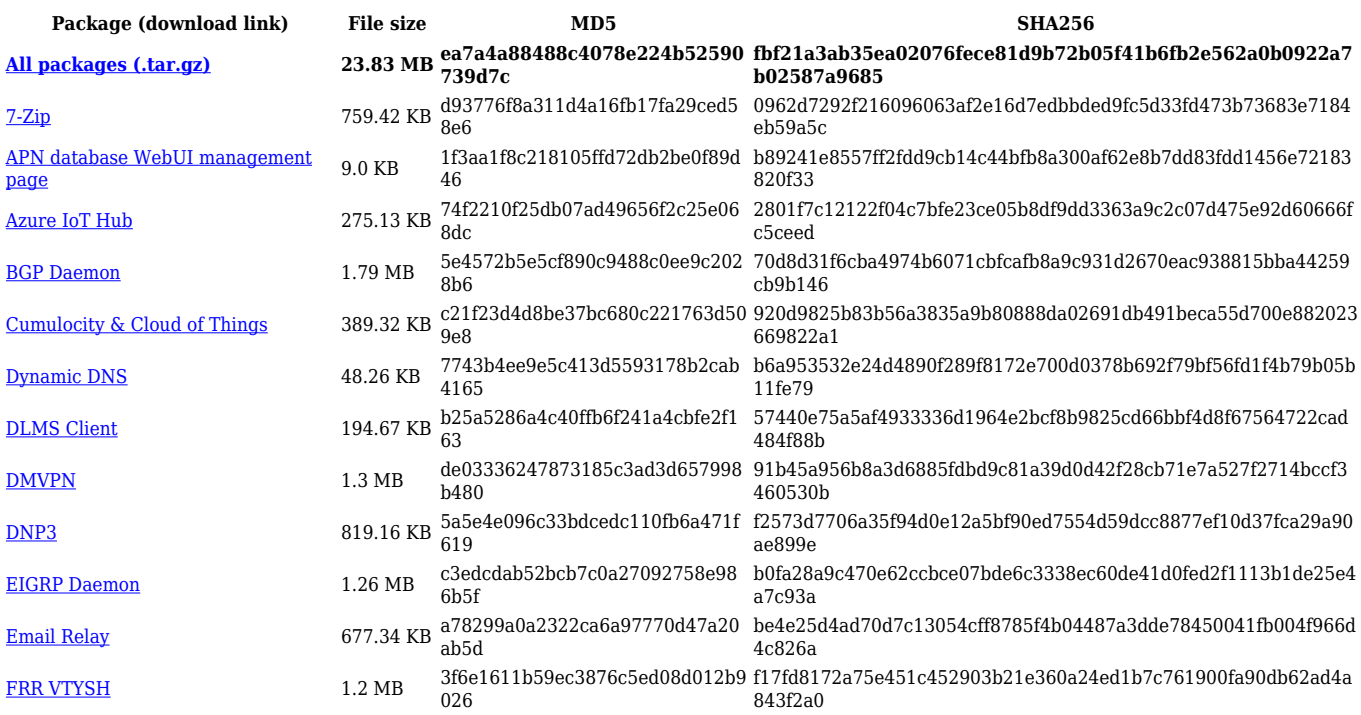

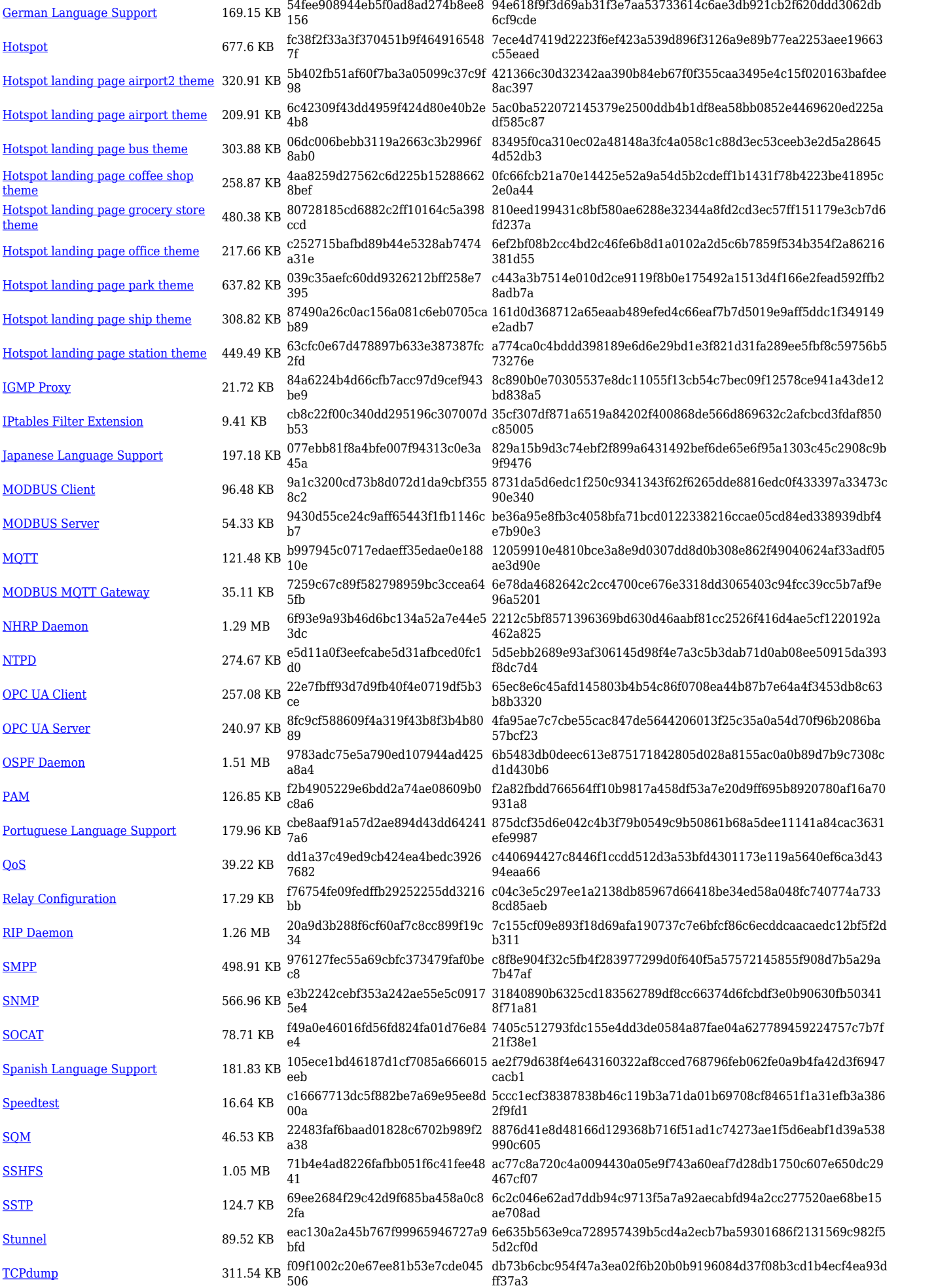

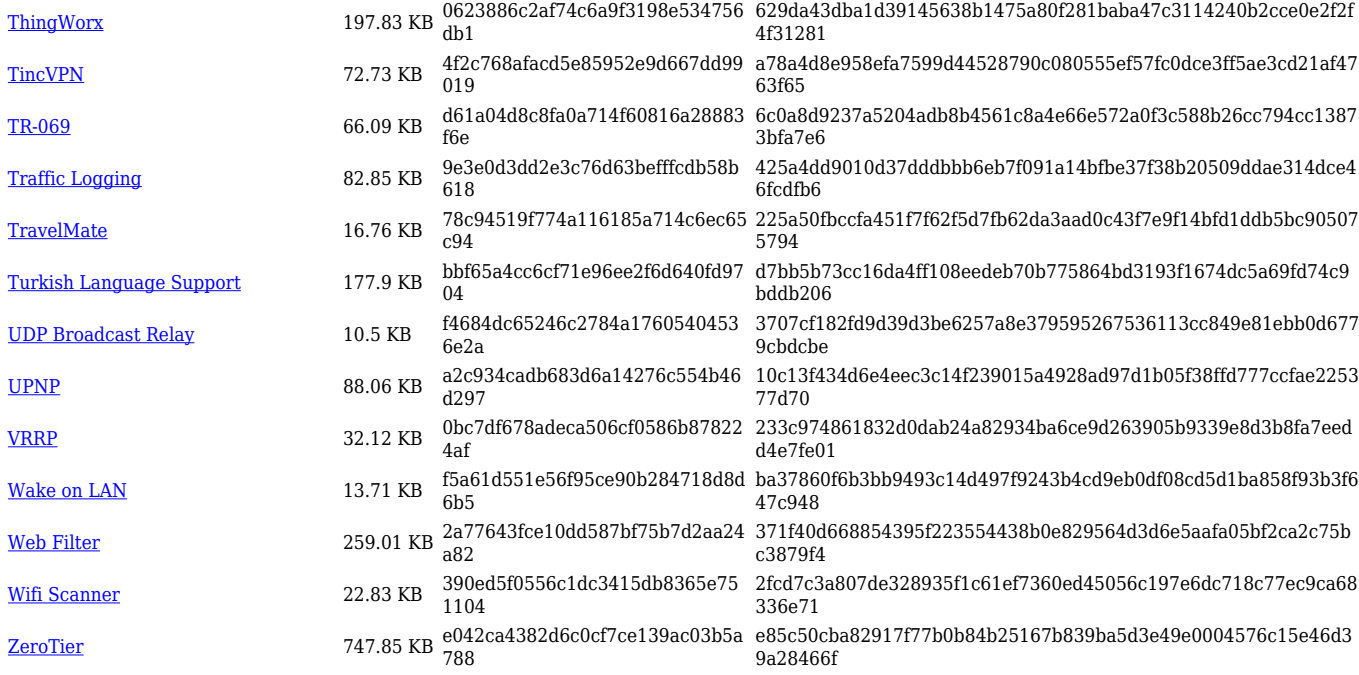

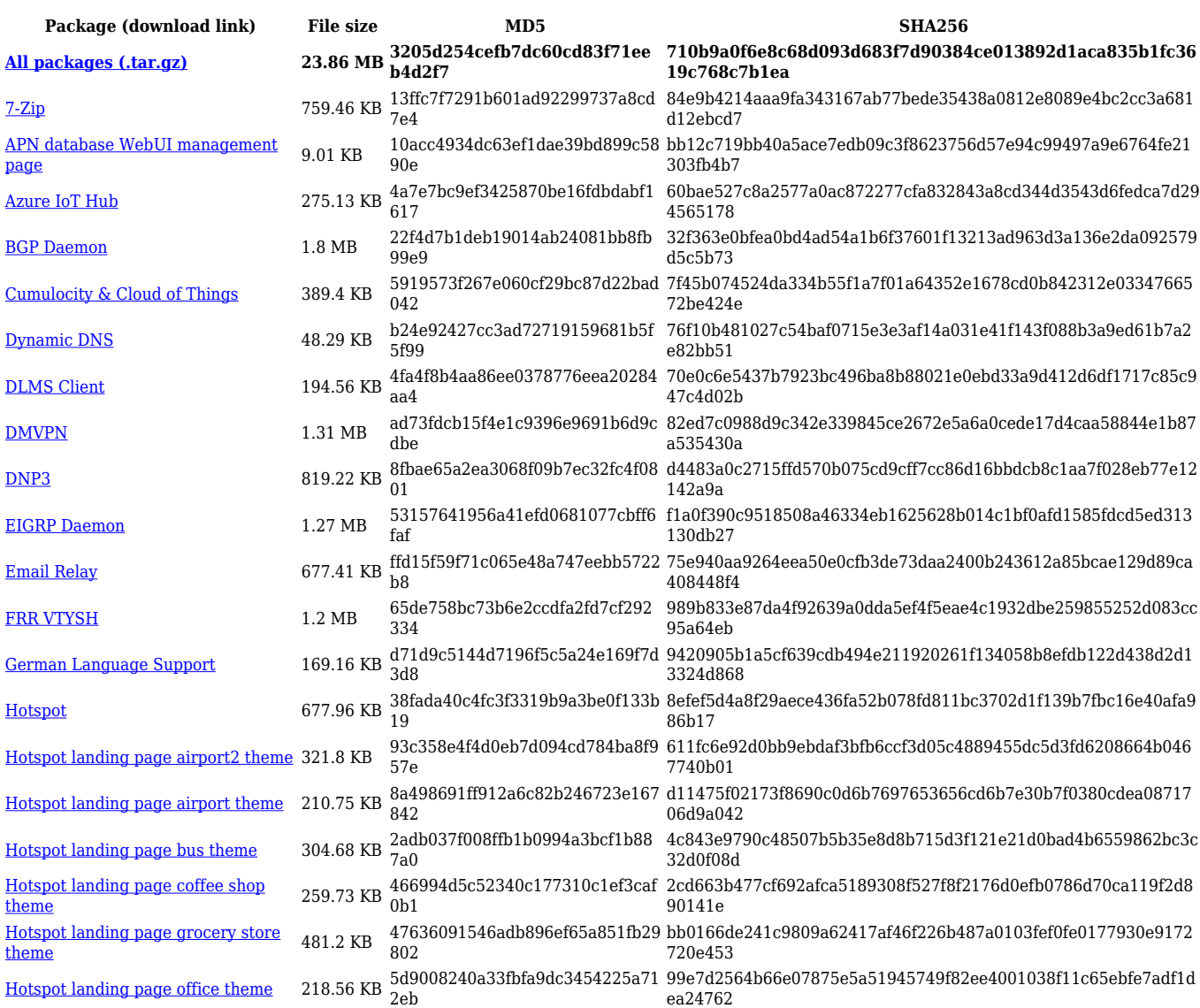

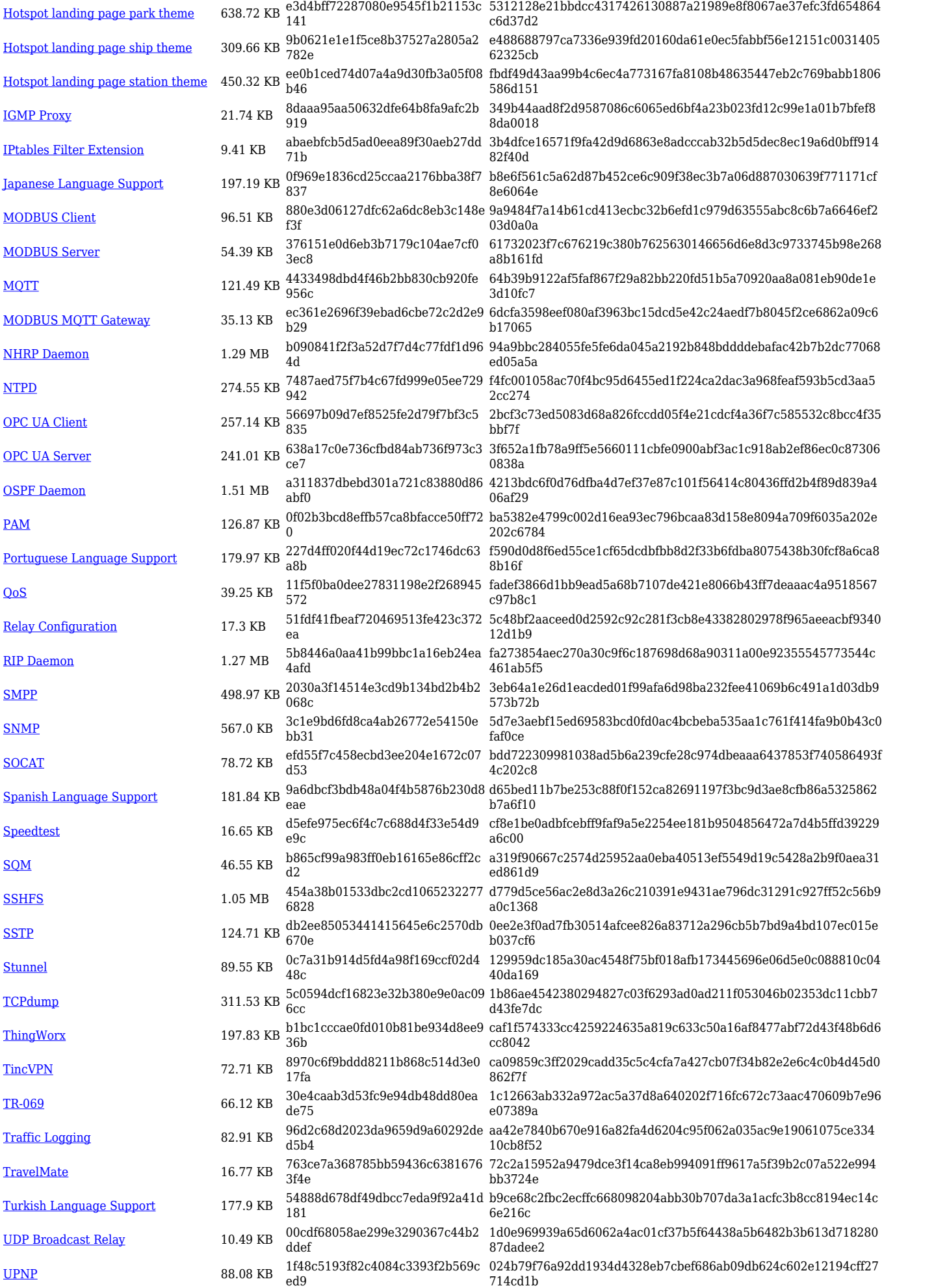

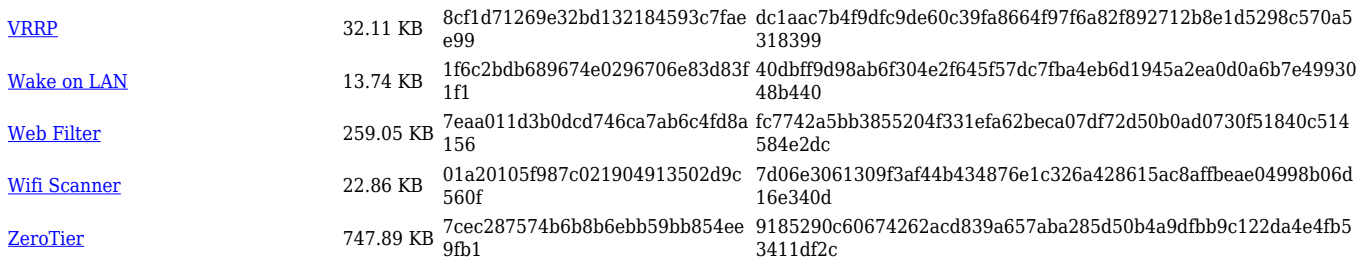

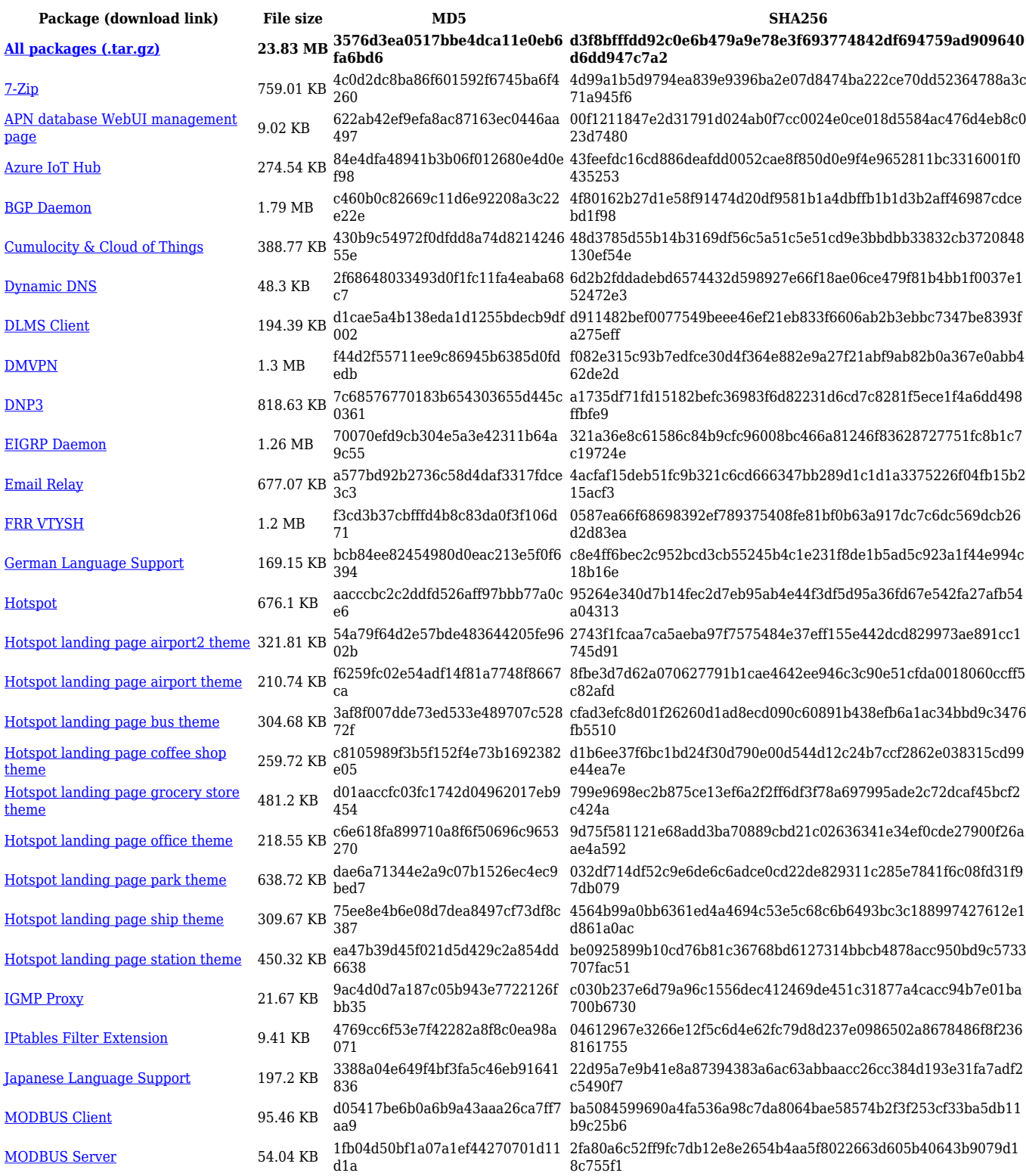

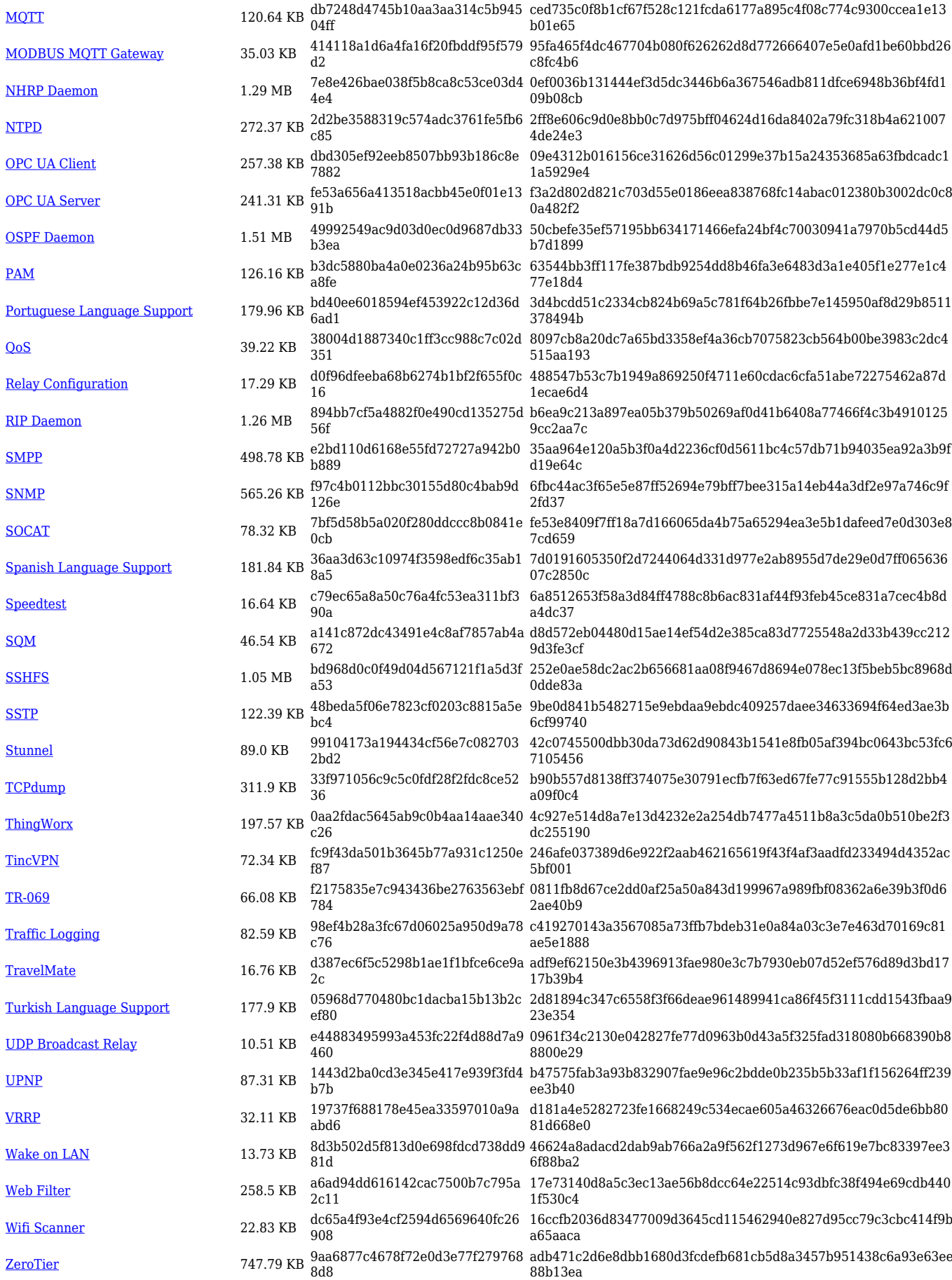

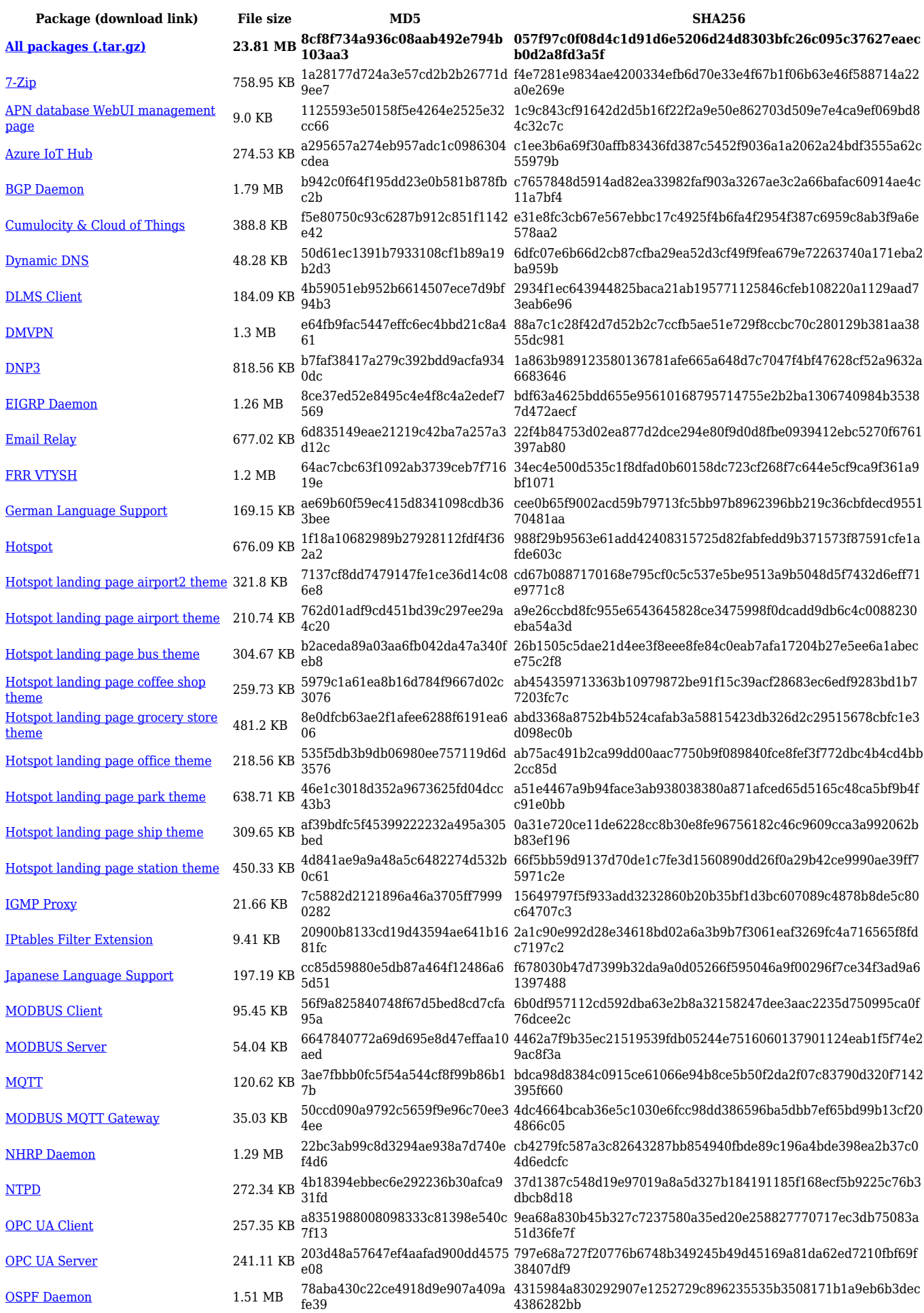

![](_page_11_Picture_562.jpeg)

![](_page_11_Picture_563.jpeg)

![](_page_12_Picture_614.jpeg)

![](_page_13_Picture_562.jpeg)

![](_page_13_Picture_563.jpeg)

![](_page_14_Picture_614.jpeg)

![](_page_15_Picture_568.jpeg)

![](_page_15_Picture_569.jpeg)

![](_page_16_Picture_608.jpeg)

![](_page_17_Picture_573.jpeg)

![](_page_17_Picture_574.jpeg)

![](_page_18_Picture_558.jpeg)

![](_page_18_Picture_559.jpeg)

![](_page_19_Picture_601.jpeg)

![](_page_20_Picture_564.jpeg)

![](_page_20_Picture_565.jpeg)

![](_page_21_Picture_608.jpeg)

![](_page_22_Picture_564.jpeg)

![](_page_23_Picture_558.jpeg)

![](_page_23_Picture_559.jpeg)

![](_page_24_Picture_598.jpeg)

![](_page_25_Picture_564.jpeg)

![](_page_25_Picture_565.jpeg)

![](_page_26_Picture_576.jpeg)

![](_page_27_Picture_579.jpeg)

![](_page_28_Picture_558.jpeg)

![](_page_28_Picture_559.jpeg)

![](_page_29_Picture_614.jpeg)

![](_page_30_Picture_564.jpeg)

![](_page_30_Picture_565.jpeg)

![](_page_31_Picture_567.jpeg)

**Package (download link) File size MD5 SHA256**

**[All packages \(.zip\)](http://wiki.teltonika-networks.com/images/b/bb/7.3.1_RUT360_zipped_packages.zip) 18.65 MB 6a79589b1c3e747e057f01e2e5 354d3c 220bee676846fc05d0bfcce0850fdfb75b54c6e7ba6ca45adfb36 c8da3e58714**

![](_page_32_Picture_614.jpeg)

![](_page_33_Picture_561.jpeg)

![](_page_33_Picture_562.jpeg)

![](_page_34_Picture_611.jpeg)

![](_page_35_Picture_564.jpeg)

![](_page_35_Picture_565.jpeg)

![](_page_36_Picture_558.jpeg)

![](_page_36_Picture_559.jpeg)

![](_page_37_Picture_614.jpeg)

![](_page_38_Picture_564.jpeg)

![](_page_38_Picture_565.jpeg)

![](_page_39_Picture_558.jpeg)

![](_page_39_Picture_559.jpeg)

![](_page_40_Picture_601.jpeg)

![](_page_41_Picture_564.jpeg)

![](_page_41_Picture_565.jpeg)

![](_page_42_Picture_558.jpeg)

![](_page_42_Picture_559.jpeg)

![](_page_43_Picture_614.jpeg)

![](_page_44_Picture_564.jpeg)

![](_page_44_Picture_565.jpeg)

![](_page_45_Picture_403.jpeg)

# **Zipped Packages (from 07.00 to 07.02)**

![](_page_45_Picture_404.jpeg)